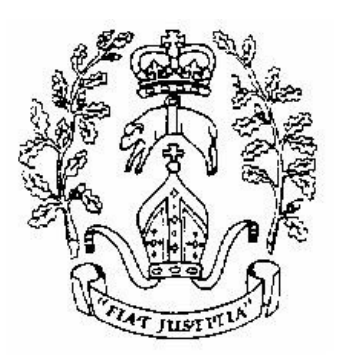

# South Molton Community College

## ICT Disaster Recovery Plan

Created: August 2009

Amended: June 2012

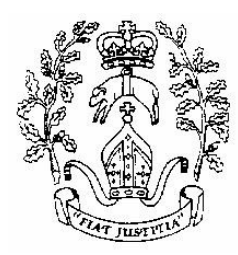

#### SOUTH MOLTON COMMUNITY COLLEGE **ICT DISASTER RECOVERY PLAN**

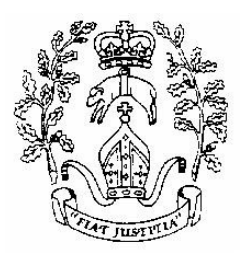

### **Academic Server**

On the system the following procedures will take place:

- A backup of the data on the servers will take place daily by the retrospect server. This data will be users workspaces and X drive data only and library data
- One backup of system state data on the server will be taken each half term and a copy taken off site by the Network Manager
- One backup of automated system recovery on the server will be taken each half term and a copy taken off site by the Network Manager
- Individual PC's documents and settings folder backed up to Retrospect server

#### **Library Eclipse Server**

- A backup of the data will take place daily by the retrospect server
- A backup will be taken each half term to an external hard drive and the copy held off site by the Network Manager

#### **Retrospect Server**

- Ensure on a regular basis that the backup system has enough available disk space
- Ensure each partition of retrospect (admin, academic and laptops) are groomed and files tidied up

#### **Software**

- All software required to get the servers operational in the event of a disaster are stored in a box held in the safe and a copy held off site
- License codes for the server software held with the relevant server software
- All other software is held in Room 7 in a secure filing cabinet
- All software license keys are held in a secure place (with Network Manager) and a copy kept in the secure filing cabinet

#### **Hardware**

- All hardware should be security marked and secured (if appropriate)
- All hardware should be recorded in the ICT inventory and updated regularly
- All hardware should be electrically tested and visually checked at regular intervals by an authorised trained member of staff

### **ICT DISASTER RECOVERY BOX**

- 1 Box held in SMCC safe
- 1 Box held off site by Network Manager

#### **Contents**

- Server software
	- Server 2008 CD Server 2003 CD Anti-Virus software Blackmoon FTP software SQL 2008 Office 2003 CD Office 2010 CD
- Server software license keys
- Server Identification information Domain Name Name of server Disk Sizes Partition Sizes Installed software Critical Passwords

## • Network information

- IP address range DHCP exclusions and reservations IP address of servers Network printer addresses Switch addresses
- Contact details of any third party contractors eg ScoMIS
- Any other useful information Product keys Installation guides
- Image of key machines in each ICT suite archived on External HDD
- List of software keys and license numbers of curricular software
- List of network hardware Switch locations UPS locations Wireless AP locations Wireless controller location
- Print off security templates